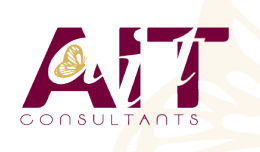

**SARL ONEO**  1025 rue Henri Becquerel Parc Club du Millénaire, Bât. 27 34000 MONTPELLIER **N° organisme : 91 34 0570434**

**Nous contacter : +33 (0)4 67 13 45 45 www.ait.fr contact@ait.fr**

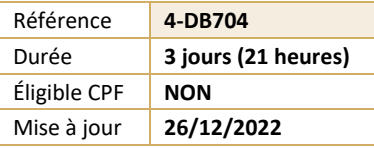

# **Optimisation des applications DB2**

#### $\circled{\mathbb{C}}$ **OBJECTIFS PEDAGOGIQUES**

• Sensibiliser les participants sur les points clés à surveiller pour l'écriture et la mise en oeuvre d'applications performantes

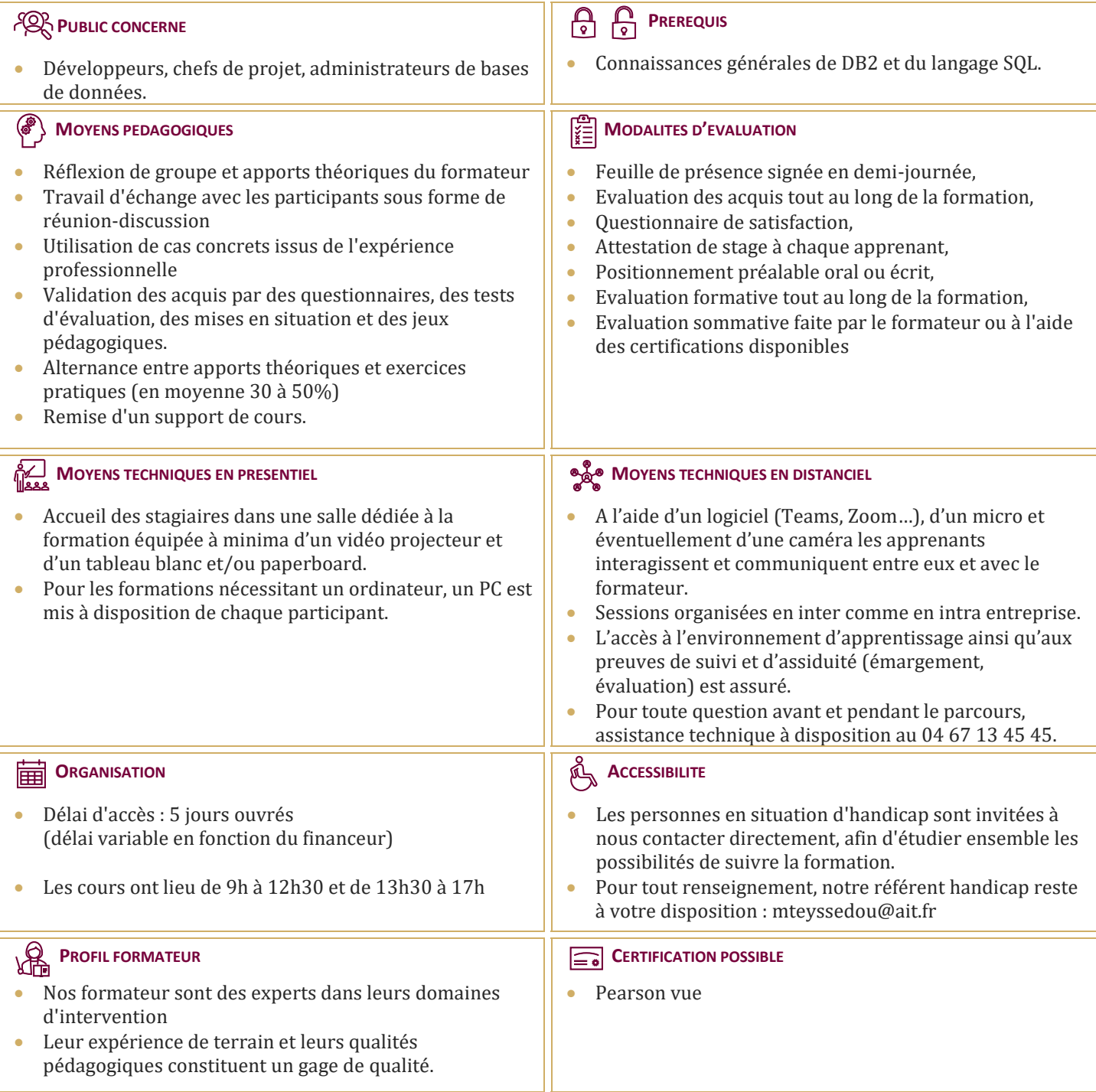

#### **INTRODUCTION**

#### **DESIGN PHYSIQUE DES BASES**

- $\Box$  Design physique des bases
- $\Box$  Concept De Base
- $\Box$  Stogroup
- $\Box$  Database
- $\Box$  Tablespace
- $\Box$  Page
- Format Général Des Pages
- □ Bufferpool
- $\Box$  Table : Concept De Base
- $\Box$  Table Permanente
- $\Box$  Table Temporaire Globales Créées
- $\Box$  Table Temporaire Globales Déclarées
- $\Box$  Vue
- $\Box$  Colonne
- $\Box$  Indexspace
- $\Box$  Structure
- $\Box$  Index De Partitionnement
- Structure Générale D?une Page
- $\Box$  Structure Des Entrées En Page Feuille
- $\Box$  Insertion De Ligne

#### **DESIGN APPLICATIF**

- $\Box$  Programmation : Généralités
- $\Box$  Comparaisons Sur Jointures
- $\Box$  Impact Des Chemins D?accès
- $\Box$  Commit & Rollback
- $\Box$  Curseurs Evolues
- $\Box$  Scrollable Cursor
- $\Box$  Sensitive Cursor
- □ Mise En ?uvre
- $\Box$  Programmation Tp
- $\Box$  Select ... Optimize For..
- $\Box$  Fetch First N Rows Only
- $\Box$  Programmation Batch
- $\Box$  Généralités
- Absence De Points De Commit
- $\Box$  Programmation Via Utilitaires
- $\Box$  Prise De Points De Commit
- Parallélisme Des Traitements
- Parallélisme Et Partitionnement
- $\Box$  Réoptimisation A L?exécution

#### **CHEMINS D'ACCES**

- Rôle De L'optimiseur
- □ Chemins D?accès
- $\Box$  Tablespace Scan
- $\Box$  Index Scan
- $\Box$  Multiple Access Index Path
- $\Box$  Sequential Prefetch
- $\Box$  List Sequential Prefetch
- □ Dynamic Prefetch Ou Sequential Detection
- $\Box$  Partition Scan
- $\Box$  Iointure
- □ Nested Loop
- □ Merge Scan
- $\Box$  Hybrid Join
- $\Box$  Parallelisme
- □ Sous-Requetes
- $\Box$  Traitement Des Vues

### **OUTER JOIN**

- $\Box$  Définition
- $\Box$  Remarques Sur Left Join Et Right Join
- □ Extension Clause On
- $\Box$  Classification Des Prédicats
- Prédicats D'accès Aux Tables
- $\Box$  Prédicats Pendant Jointure
- $\Box$  Prédicats Après Etape De Jointure
- $\Box$  Prédicats Après Jointure Finale
- $\Box$  Evaluation Des Prédicats
- $\Box$  Suppression Tables Intermédiaires
- $\Box$  Fusion Et Matérialisation

#### **LES PREDICATS**

- □ Caractéristiques Des Prédicats
- $\Box$  Tableau Des Prédicats
- Evaluation Des Prédicats
- $\Box$  Prédicats De Jointure
- □ Prédicat Sur Clause On
- $\Box$  Prédicats Composes
- $\Box$  Fonctions Scalaires
- □ Colonnes Varchar
- Fonctions Colonnes Min Et Max
- $\Box$  Evaluation Fonctions Colonnes
- □ Prédicat Avec In Liste De Valeurs
- □ Prédicat Avec In Sous-Requête
- $\Box$  Transformation Des Sous-Requêtes
- $\Box$  Transformation De Not In En Not Exists
- Evaluation Etape 1 Vs Etape 2
- $\Box$  Distribution Des Valeurs
- $\Box$  Réoptimisation A L?exécution

### **EXPLAIN ET PLAN\_TABLE**

- Rôle De L?explain
- $\Box$  Syntaxe De L?explain
- $\Box$  Structure Plan\_Table
- $\Box$  Lecture Sur Plan Table
- □ Accès A Une Table
- $\Box$  Fonctions Colonnes
- $\Box$  Prédicat Like
- $\Box$  Traitements Des Jointures Internes
- $\Box$  Exemples D?explain
- $\Box$  Iointure De 2 Tables
- $\Box$  Jointure De 4 Tables
- $\Box$  Transformation De Sous-Requête Simple
- $\Box$  Transformation De Not In En Not Exists
- $\Box$  Matérialisation Des Vues
- □ Accès Index-Only
- □ Dsn\_Statemnt\_Table

## **STATISTIQUES ET FILTRAGE**

- $\Box$  Principes Généraux
- $\Box$  Schéma Général Du Suivi Des Bases
- $\Box$  Statistiques
- □ Colonnes Utilisées Par L'optimiseur
- Colonnes Utilisées Pour Le Suivi Des Bases
- $\Box$  Statistiques Sur Partitions
- Rebind Des Plans Et Packages
- $\Box$  L'utilitaire Runstats
- $\Box$  Tables Partitionnées
- $\Box$  Codification
- $\Box$  Recommandations Sur Codification
- $\Box$  Historisation
- $\Box$  Statistiques Sur Partition
- □ Coût D'un Chemin D?accès
- □ Coût Cpu
- $\Box$  Coût I/O
- Exemple De Calcul De Facteur De Filtrage
- $\Box$  Définition Du Facteur De Filtrage
- Facteur De Filtrage Sur Prédicats Simples
- □ Coût D'un Chemin D?accès
- $\Box$  Distribution Des Valeurs
- □ Des Travaux Pratiques sont prévus avec comparaison de requêtes sur le catalogue et analyse de la
- □ Plan\_Table.